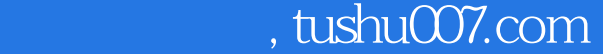

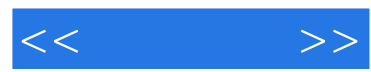

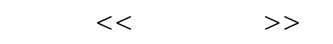

- 13 ISBN 9787115142092
- 10 ISBN 7115142092

出版时间:2005-1

页数:298

PDF

更多资源请访问:http://www.tushu007.com

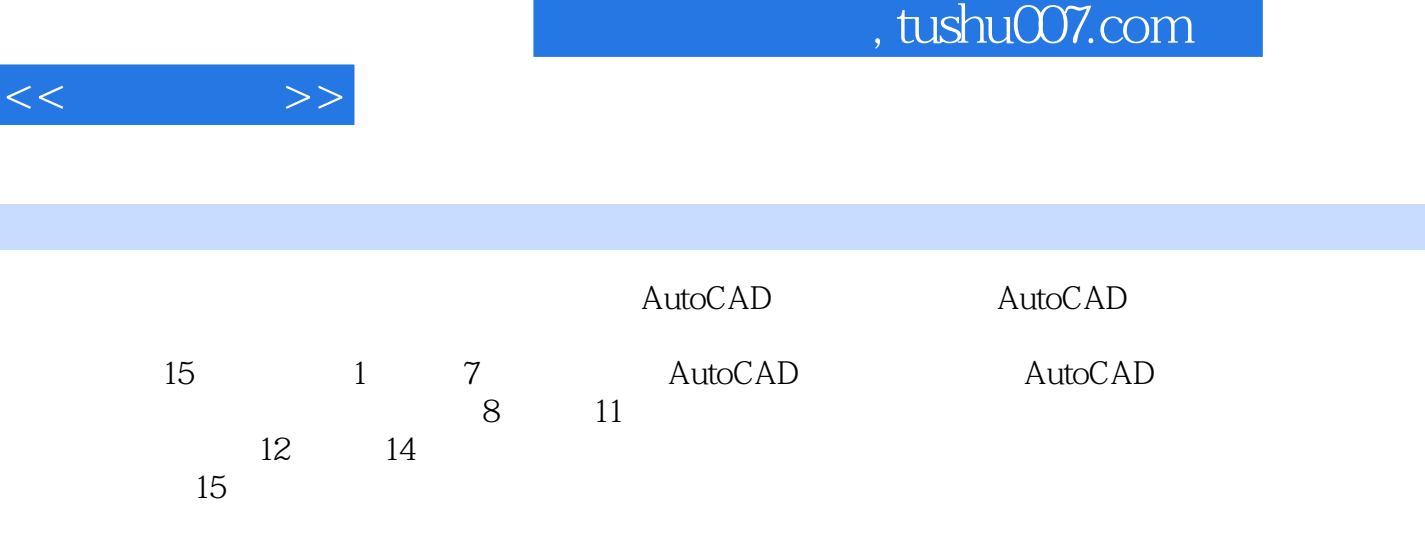

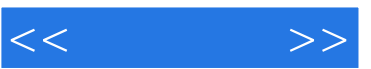

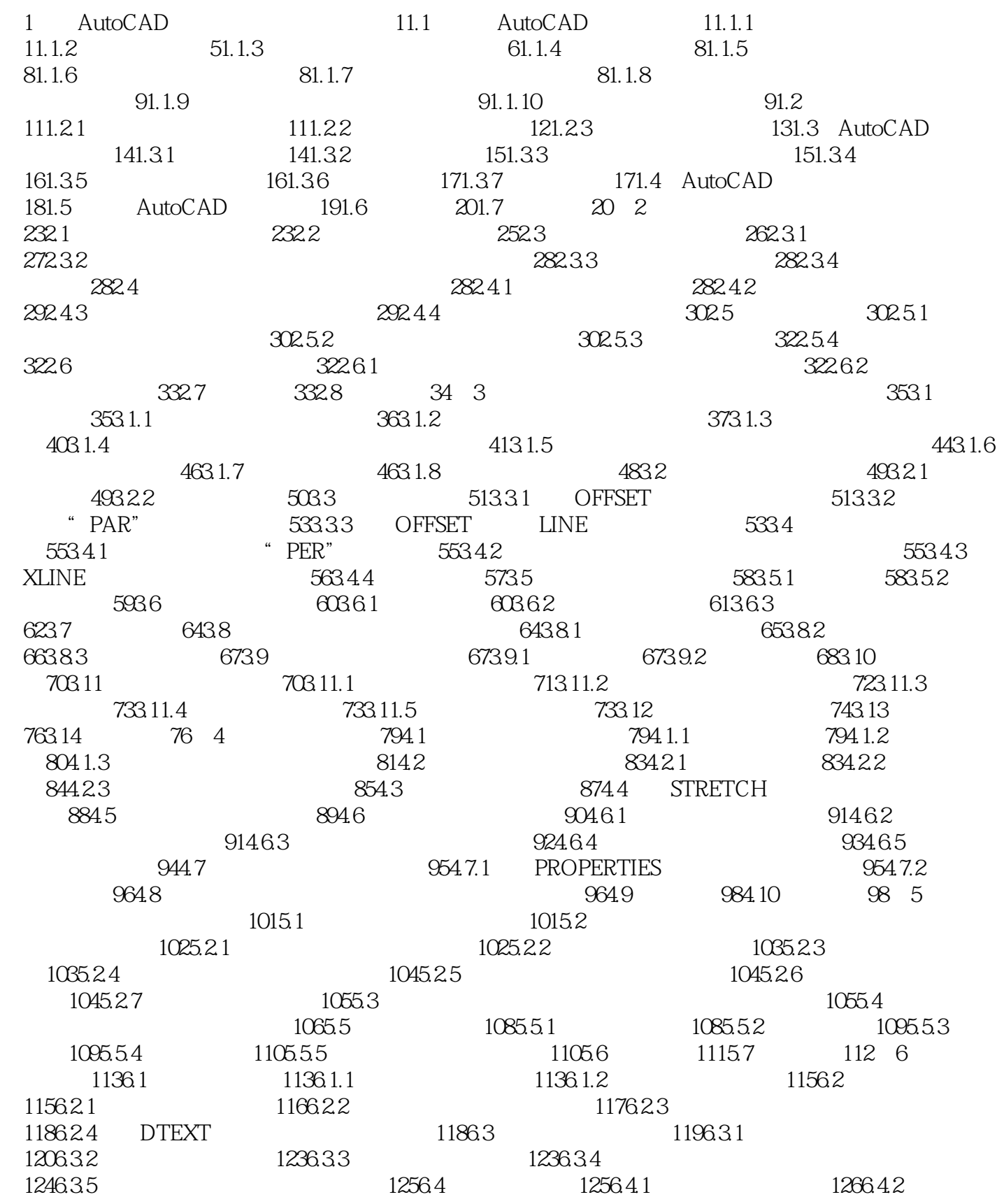

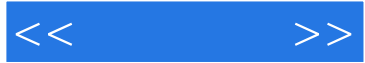

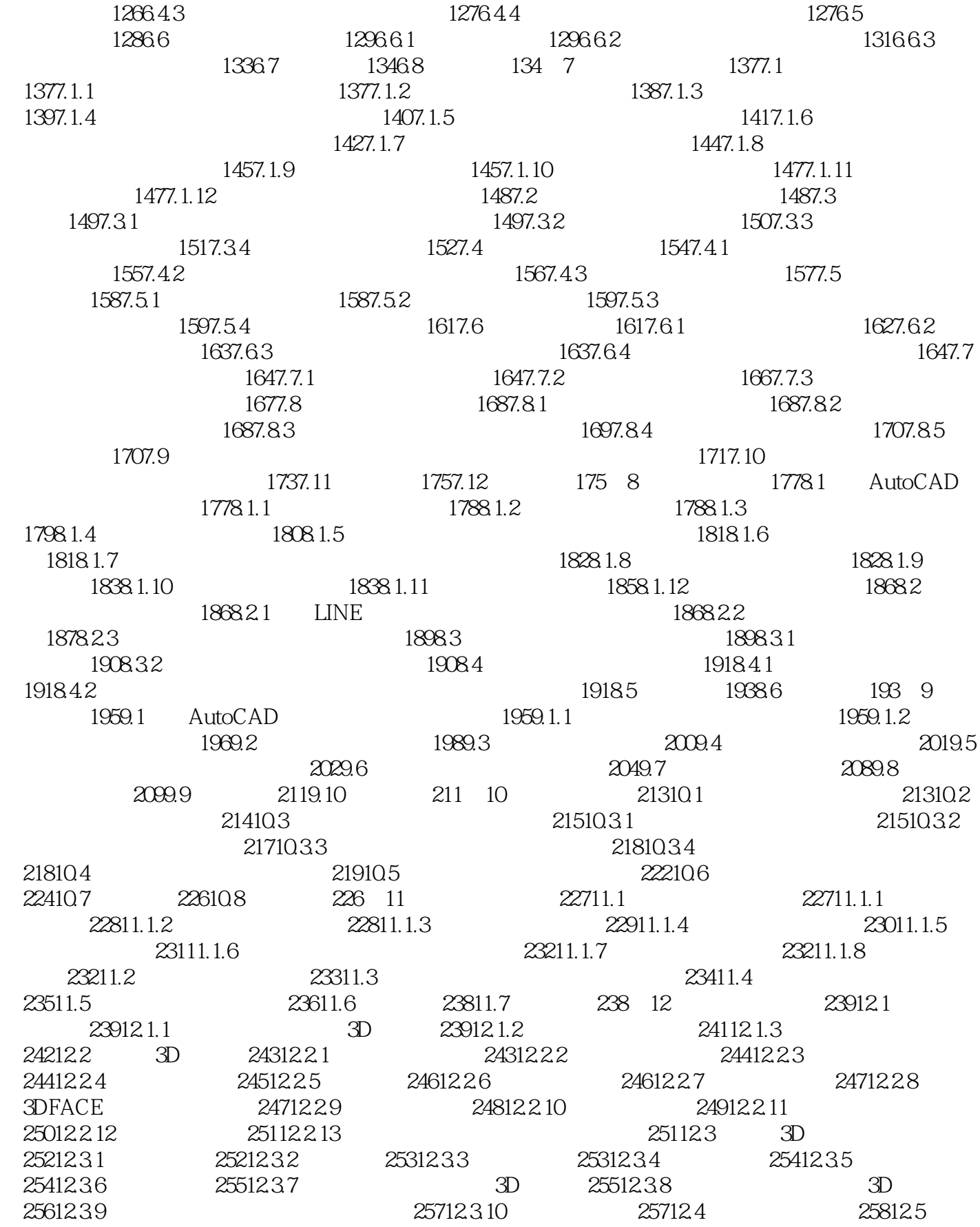

## $,$  tushu007.com

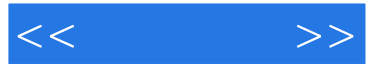

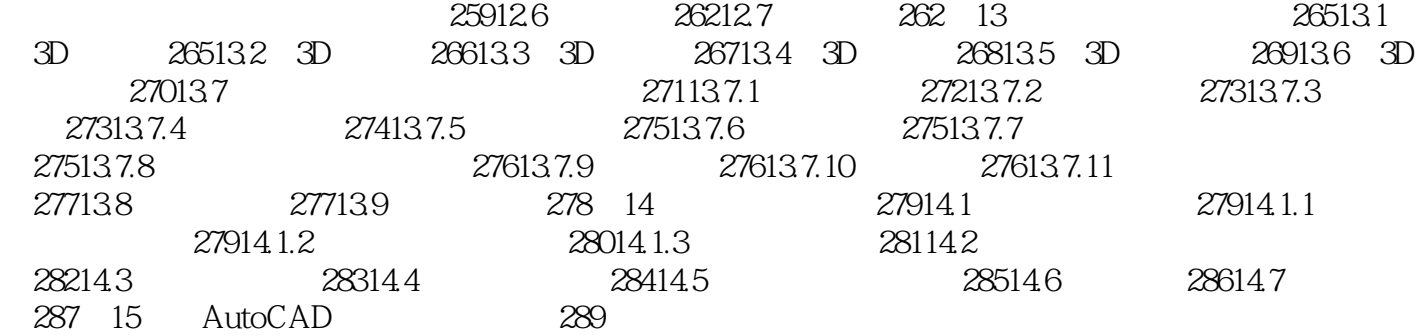

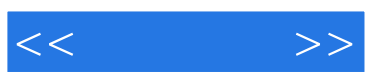

本站所提供下载的PDF图书仅提供预览和简介,请支持正版图书。

更多资源请访问:http://www.tushu007.com